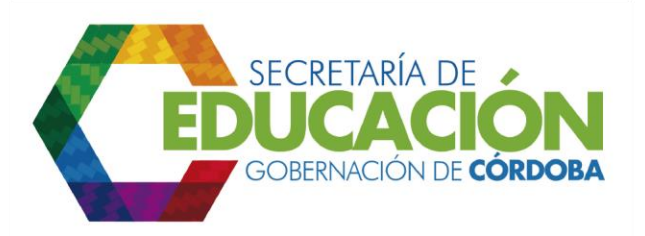

## **12. VERIFICAR REGISTRO DE MATRÍCULA**

En los casos en los cuales no se detecten inconsistencias en los formatos [C03.03.F01](file:///C:/Users/ADMIN/Desktop/GOBERNACIÓN/MACROPROCESOS/C.%20GESTIÓN%20DE%20COBERTURA%20DEL%20SERVICIO%20EDUCATIVO%20V%202.0/PROCESO_C03/C03.03/Instructivos/Formato%20C03_03_F01_V1.xls) Inscripción de Alumnos Nuevos El funcionario responsable de la SED Córdoba, debe verificar si el aspirante que solicita el cupo en el Establecimiento Educativo se encuentra registrado en el Sistema Educativo Oficial.

En los casos en los cuales el aspirante se encuentre registrado en el Sistema Educativo Oficial se debe realizar la actividad 13, de lo contrario se debe realizar la actividad 14.

Palacio de Naín - Calle 27 No. 3 -28 Montería - Córdoba PBX: + (54) 4 792 6292 - 01 8000 400 357 contactenos@cordoba.gov.co - gobernador@cordoba.gov.co www.cordoba.gov.co

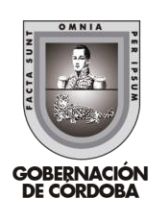